# Android 233 User Guide

Right here, we have countless books Android 233 User Guide and collections to check out. We additionally meet the expense of variant types and with type of the books to browse. The tolerable book, fiction, history, novel, scientific research, as skillfully as various further sorts of books are readily comprehensible here.

As this Android 233 User Guide, it ends occurring swine one of the favored ebook Android 233 User Guide collections that we have. This is why you remain in the best website to look the incredible book to have.

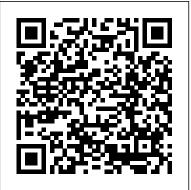

A Beginner's Guide to Android - Digital Trends android 234 user guide are a good way to achieve details about operating certainproducts. Many products that you buy can be obtained using instruction manuals. These user guides are clearlybuilt to give step-by-step information about how you ought to go ahead in operating certain equipments.

#### Android 233 User Guide

Chris Hoffman @chrisbhoffman May 24, 2013, 6:40am EDT So you 've

just picked up your first Android phone, or perhaps you have an Android phone that you don 't take full advantage of because that 's the only type of low-end phone your carrier is offering these days.

ANDROID 233 USER GUIDE PDF - s3.amazonaws.com Find Nokia manuals and user guides to help you get to grips with your phone. Simply select your model to find the right Nokia phone instructions.

Android 9 Pie News & Guides « Android :: Gadget Hacks Find Nokia manuals and user guides to help you get to grips with your phone. Simply select your model to find the right Nokia phone instructions.

[Official]dr.fone User Guide | Official Product User Guide Read Book Android 236 User Guide We are coming again, the further growth that this site has. To resolution your curiosity, we come up with the money for the favorite android 236 user guide record as the choice today. Android 23 5 user guide by mnode26 - Issuu Explore Android Explore Android. Android Story. Google One.

Welcome to Android: A Beginner 's Guide to Getting Started With Android Android 10. Android phones Android phones. Nokia 9 PureView. Nokia 8.3 5G. Nokia 7.2. Nokia 5.3. Nokia 6.2. Nokia 1.3. ... User

Julv. 27 2024 Page 1/3

guides and manuals Nokia 2. Get started. Keys and parts. Insert or remove the SIM and memory cards . Charge your phone. Switch on and Android (Go edition) brings the best of Android to smartphones with less set up your phone.

Android 9 Pie News & Guides In stock Android Oreo and below, the volume rockers change ringer volume by default unless audio is currently playing. In order to adjust media volume when media isn't playing, you have to tap the down arrow next to the ringer volume slider that appears at the top of the screen to see the option. Android 9 Pie

android 233 user guide are a good way to achieve details about operating certainproducts. Many products that you buy can be obtained using instruction manuals. These user guides are clearlybuilt to give step-by-step information about how you ought to go ahead in operating certain equipments.

Android User Guides – CounterPath Support

Android excels when it comes to customization and integration, allowing you to do things like add widgets to the home screen, install different launchers, and more. First time Android user? Be ...

### AN 233 Java D2xx for Android API User Manual

Accessibility Menu: With Android 9's new accessibility menu, common actions like taking screenshots and navigating with one hand are now easier for motor impaired users. Select to Speak - OCR in Camera View: With Select to Speak, you can select text on the screen and the content will be read aloud. Now, Android 9 has added added OCR support for S2S in Camera and Pictures to make text even more ...

## Android (Go edition) | Android

Find out here the most complete dr.fone guides to easily fix the problems on your mobile. Various iOS and Android solutions are both available on the Windows and Mac platforms. Download and try it now.

*Nokia 2 User Guide | Nokia phones* 

than 2 GB of RAM. Because it's designed to run lighter and faster, with security built-in. With more developers building apps for entry-level devices, discover the OS that's connecting more people.

Android 236 User Guide - seapa.org

Download: ANDROID GINGERBREAD 234 USER GUIDE PDF Best of all, they are entirely free to find, use and download, so there is no cost or stress at all. android gingerbread 234 user guide PDF may not make exciting reading, but android gingerbread 234 user guide is packed with valuable instructions, information and warnings. We also have many

#### ANDROID GINGERBREAD 234 USER GUIDE PDF

Cisco Jabber for Android. End-User Guides. Some links below may open a new browser window to display the document you selected. View Documents by Topic . Cisco Jabber for Android. End-User Guides on Collaboration Help; Cisco Jabber Voice. Frequently Asked Questions ... Nokia manuals and user guides | Nokia phones

The User Guides and Release Notes can be found via the links below.

Android User Guide Android Release Notes

Cisco Jabber for Android - End-User Guides - Cisco

Java D2xx for Android API User Manual Version: 1.0 Document Reference No.FT 000796 Clearance No.:FTDI# 328 2 Introduction FTDI provides a proprietary Android D2xx library for easy communication with its FTxxxx devices. The D2xx API is an Android operating system library supported by FTDI. 2.1 Android Support

Android Guide: How to Use Android Effectively

Save this Book to Read android 23 5 user guide PDF eBook at our Online Library. Get android 23 5 user guide PDF file for free from our online library Welcome to Android: A Beginner's Guide to Getting Started ... Android Studio is the official Integrated Development

Environment (IDE) for Android app development, based on IntelliJ IDEA .On top of IntelliJ's powerful code editor and developer tools, Android Studio offers even more features that enhance your productivity when building Android apps, such as:

Nokia manuals and user guides | Nokia phones

Download Cisco Jabber for Android from the Google Play Store, and install it in your Android device Incoming Call Notification 1. View incoming call, and answer it or decline it, or swipe upward to reply with a quick message. 2. ... Quick Start Guide for Cisco Jabber for Android 11.9

ANDROID 234 USER GUIDE PDF - s3.amazonaws.com

Android 233 User Guide